**c** – –

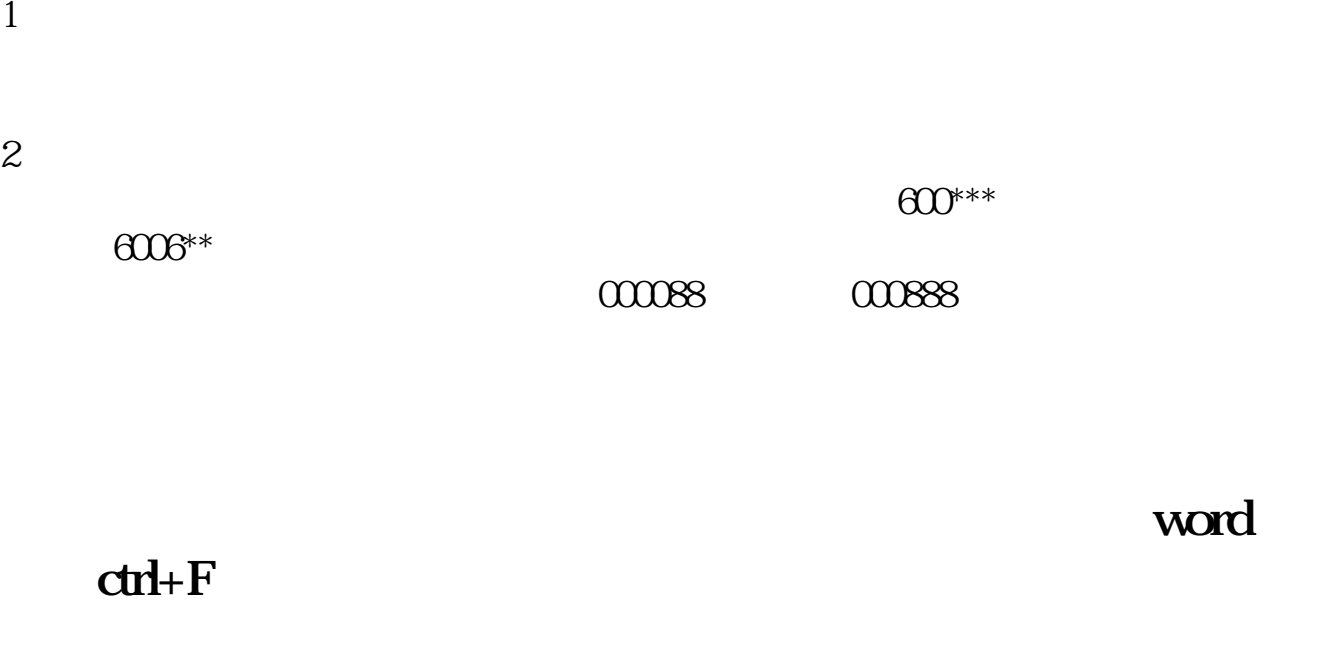

1.  $2$  CTRL+F

 $CTRL+F$ 

 $CTRL+F$ 

CTRL+

 $3$ 

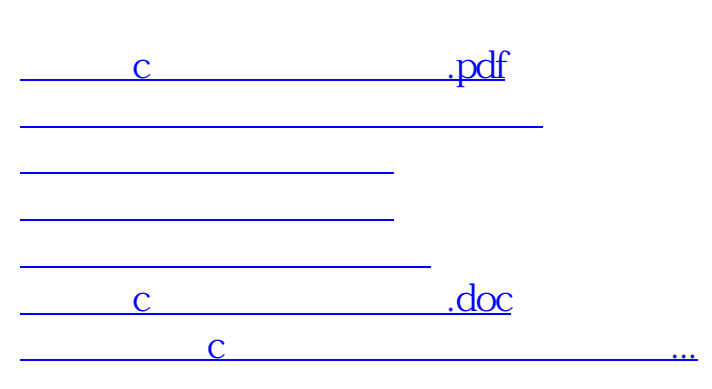

 $\overline{OK}$ 

<https://www.gupiaozhishiba.com/article/9150217.html>